# 立体写真における 自然なズーミングの実現

一立体写真ズーム閲覧ソフト (SPV) を例にして–

文教大学情報学部 広内哲夫

## Ⅰ.SPVの概要

●SPVの機能と特徴

立体写真の希望する箇所を希望する倍率でズーミングを行うことができる。

ズームを行っても立体像の崩壊を防ぐ「融像式」を装備している。

閲覧者にとっては写真でありながら、ビデオ映像を眺めているように感じられる。

●SPVにおけるズームの設定法

望遠カメラでの撮影の仕方と同一である(撮影したいところに①カメラを向け、②撮影倍率 を決め、③その倍率のもとでの「ピント合わせ」を行う)。

SPVにおいては、ズームしたい画像において①場所を指定し、②ズーム倍率を決め、③そ の倍率のもとでの「立体像の視認位置合わせ」を行う。

#### ●SPVの応用

博物館等において非常設展示となっている重要物の立体仮想展示として使用できる。

#### <図 「横浜人形の家」の博物館に導入されたSPVコンテンツの説明パネル>

## 人間国宝・平田郷陽の人形写真が自動ズーミングしながら立体的に見える!! 立体写真拡大鏡『3D横浜人形の家』

#### It's a 3D virtual exhibition system called 3D Yokohama Doll Museum.

立体写真拡大鏡「3D横浜人形の家」は、3Dテレビと 3Dメガネを使って、人形の写真を立体的に拡大し、 ビデオ映像のようにズーミングしながら見ることが できるシステムです。肉眼ではよく見えない細かな ところまで、虫眼鏡を使って見るようにじっくりと 観察することができます。

In the 3D virtual exhibition system 3D Yokohama Doll Museum, you can magnify the stereoscopic pictures of the doll and see them as moving images like video footage through a 3D TV monitor and 3D glasses. Also you can observe the details as if with a magnifying glass, which is better than what can be seen by the naked eye.

#### 解作スタッフ

■制作:文教大学情報学部 広内研究室 ■監修者(立体製作員): 羽倉弘之(三次元医療のフォーラム) ■立体写真撮影: 八尾佳田(グローバル30) ■立体数据模型: 多共等机(Lo Streitede/tv)  $= 8$ GM作曲:相等一等 ■立体表示ソフト開発:広内哲夫(X表大学情報学部表現) ■協力:公益財団法人横浜観光コンペンション·ビューロー

#### 特許技術を使った"日本初"のシステム"立体写真拡大鏡"とは

文教大学情報学部広内研究室では、2枚の写真の重なり具合を制御する数学式(文教大学学園が特許取得)を開発し、 15倍\*までのズーミング(拡大)を破たんなく行うことを可能にしました。この数学式を導入し、今回「3D横浜人形の家」 で使用したソフトが、SPV(立体写真閲覧ピューア)です。SPVは、博物館や展示館の仏像や人形などのある一部分を 立体(3D)で拡大して見るのに適しています。この特許を使った日本初のシステムが「立体写真拡大鏡」です。

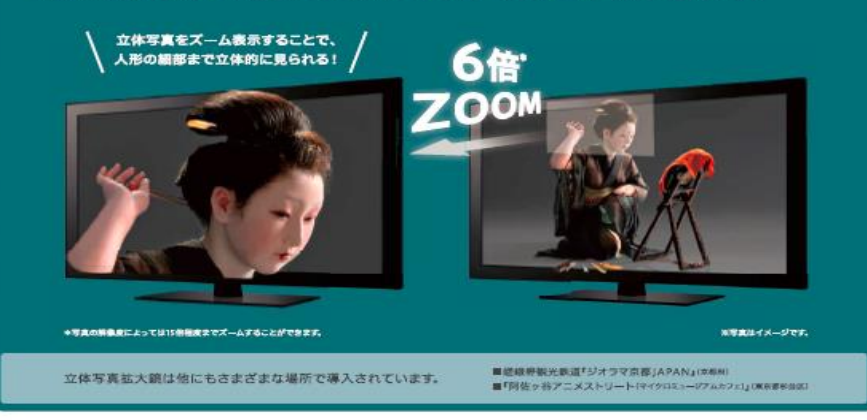

**数和小区域大学** 随谷キャンパス (ERPE).RRPS | xps | 相関キャンパス | murs | ERPE| RRXBPS | #HPS |

## Ⅱ.本研究の主題

#### ●ズーミングにおいて考慮すべき点

現実の3次元空間においては、物体を「距離×倍率=一定」の関係で眺めている。

3DCGにおける仮想空間でもこれが成り立っている。

#### ●立体写真における自然なズーミングの実現

立体視を行っている閲覧者の脳内イメージ空間においても、上記の規則が成り立つように、 自然なズーミングを行う必要がある。

=>これを行わせるのは、融像式に登場する冪乗の指数nである。

(前回の発表では、暫定的な値 n=0.7 を与えている。)

今回は、最適な指数nの値を定める方法を紹介する。

引用・参考文献 : 広内哲夫「融像式を用いたズーミング可能なステレオフォトビューア(Ⅱ)

 $-$  融像式における指数 n の最適値の決定方法 ー」情報研究 (文教大学情報学部紀要 2015 年/1 月)

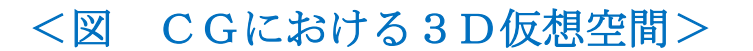

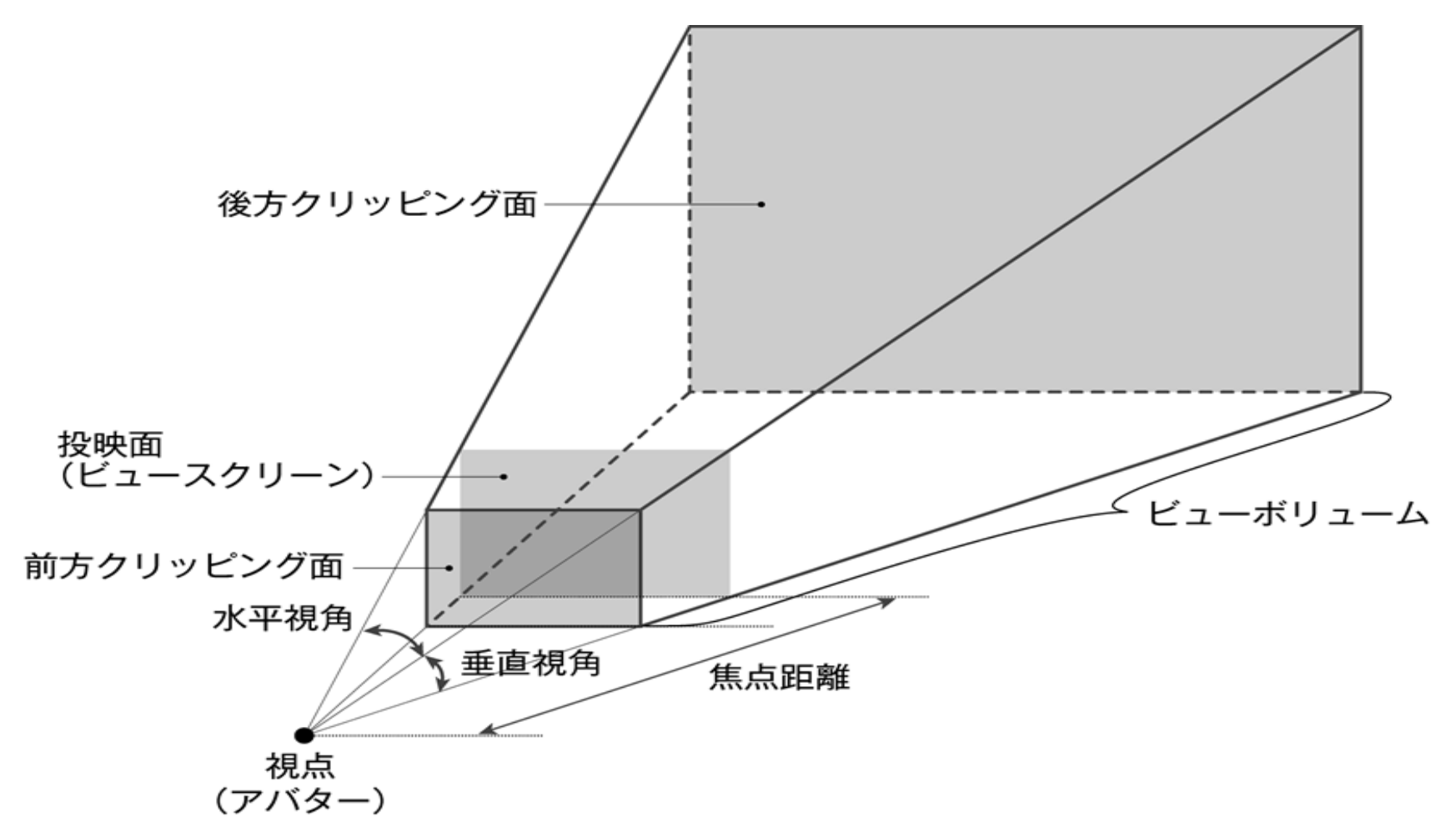

参考文献:荒谷真二『明解3次元コンピュータグラフィックス』共立出版、2003年

### <図 SPVにおける仮想空間と閲覧者の脳内イメージ空間>

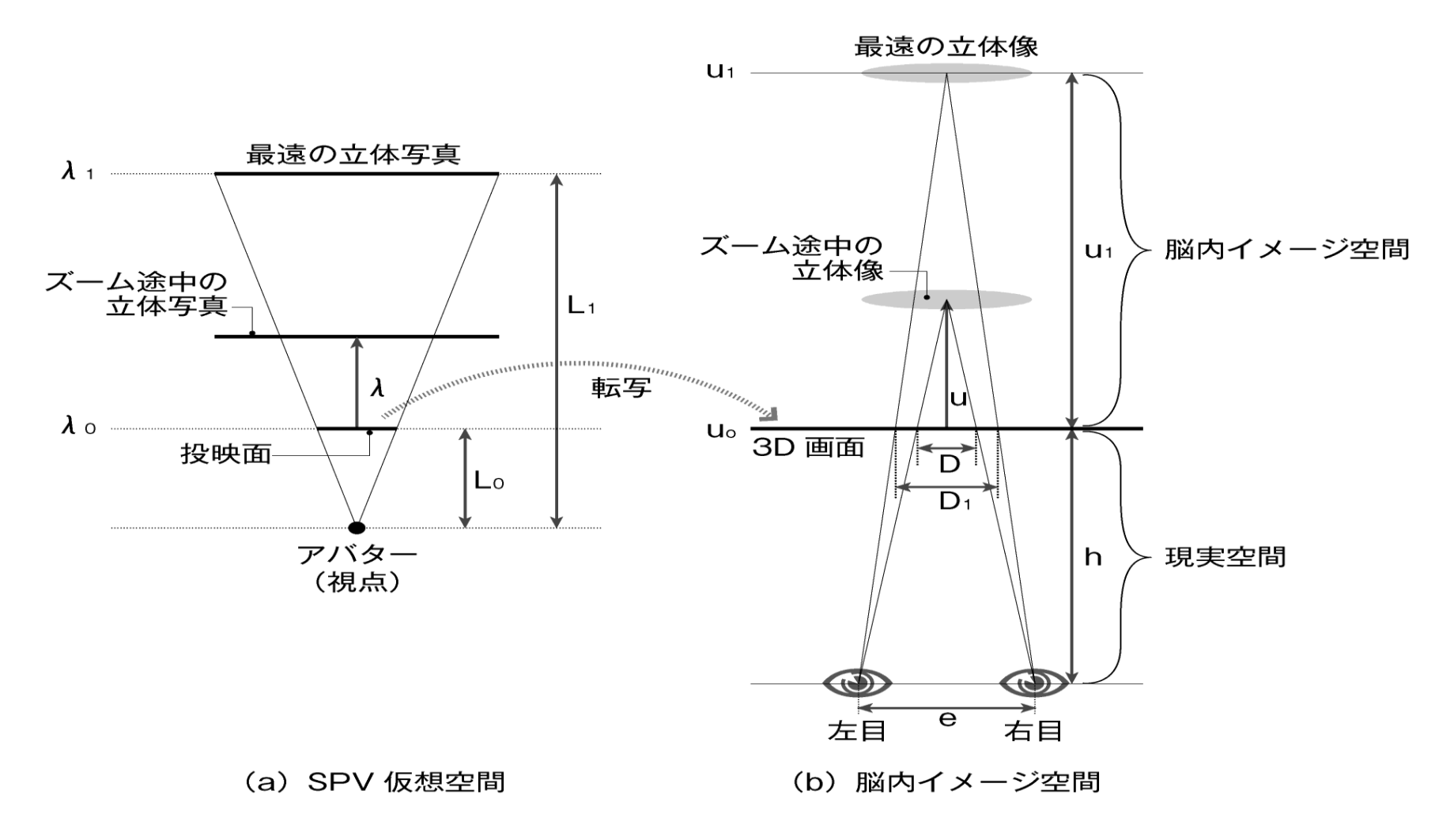

## Ⅲ.SPVの基本式

●融像式(t)

仮想空間内でステレオペアを相互にスライドさせ、重なり具合を調整する式

 $t=\{a/(1/m_1-1/m_0)^{-n}\}\times(1/m-1/m_0)^{-n+1}+b$ 

以下の2つの定数は、「立体像の視認位置合わせ」の際に定められる。

a:縮小限界倍率m1において閲覧者の立体感性によって定められる値。

b:拡大限界倍率m。において閲覧者の立体感性によって定められる値。

#### ●ズレ幅の式(D)

画面に映し出されるステレオペアのズレ幅を定める式(人はズレ幅から遠近感を感じる。)

 $D=k_2\times\{a/(1/m_1-1/m_0)^n\}\times\{(1/m-1/m_0)^n\times(1-m/m_0)\}$ 

k,は、縮小限界倍率m,におけるズレ幅をD,とすると、以下の式から定められる。

 $D_1=k_2\times a\times (1-m_1/m_0)$   $D_1$ は実画面における実測値

#### ●立体像位置決定式(u)

閲覧者が視認した立体像の奥行きを推定する式(幾何学的に求めることが可能である。)

 $u=h\times \{D\}/(e-D)\}$  (e>D)

参考文献:河合隆史他著、『次世代メディアクリエータ入門 1―立体映像表現―』、カットシステム、 (2003 年 12 月)

## Ⅳ.最適な指数nを求める手続き

●最適な指数nの最大ズレ幅 $D_1$ と拡大限界倍率moに関する関数(n=f( $D_1$ 、mo))を 解析的に求めることは、一般に困難!!(少なくとも発表者にとっては)

#### ●そこで考案された解法手続き

①指数nに関する数値シミュレーションを行い、離散データの組(λi、ui)を作 る。その際、パラメータとして、指数n、最大ズレ幅D1、拡大限界倍率moを用いる。 ②最小二乗法を用いて、λ=K×uという比例関係(条件)を満たす離散データの組(最 適指数nsの組)を選び出し、その組に関する(ns、D1、m0)を取り出す。 ③取り出された組について、ヒューリスティック法による補間法を適用して、最適指数 nsに関する補間式gを決定する。

4最適指数nsは、関数fの近似関数である補間式g(D1、mo)から求められる。

V.最適指数 n 。の探索法

●アバターが仮想空間の座標2に位置する場合の倍率m (「距離×倍率=一定」の関係)  $m = (L_0 \times m_0)$  ( $\lambda + L_0$ )

 $=$   $(m_1 \times m_0 \times \lambda_1)$   $\angle$   $\{\lambda \times (m_0 - m_1) + m_1 \times \lambda_1\}$ 

●SPV仮想空間と脳内イメージ空間における比例関係

SPV仮想空間(2)と閲覧者の脳内イメージ空間(u)において、以下の比例関係を成り 立たせる。

λ=K×u (Kは任意の定数)

ということは、ズレ幅の式Dにおける指数nの値が、上式を満たすことである。そのような 値が最適のnの値である。

●探索のパラメータ

ズレ幅の式Dの係数の積k2×aは計算で求められる。

 $k_2 \times a = D_1 / (1 - m_1 / m_0)$ 

これから、指数nは、最大ズレ幅D1と拡大限界倍率moがパラメータになることが分かる。

## Ⅵ.探索の具体例

- ●指数n、最大視差 $D_1$ 、拡大限界倍率moの範囲(例えばnを0.0~1.5、D1を0. 0~5. 0cm、m0を1. 0~15. 0倍)を定め、その範囲を任意の区間で分割(それ ぞれ15、10、14分割とする)する。
- ●その分割点(D<sub>1</sub>=1.0cm、m<sup>0</sup>=10.0倍、n=0.0)を用いて、離散データ(2、
- u)の組に対して、以下の比例関係が成り立つとして、

#### $\lambda = K^{\sim} \times u$

最小二乗法を用いて残差(λ-K´×u)の二乗和を最小にする定数K´の値を求める。 ●次に、指数nを0. 1ずつ増分し(ここで示した増分値は参考値であり、0. 1以外の値 であってもよい)、上記と同様な計算(D<sub>1</sub>、m<sub>0</sub>、k<sub>2</sub>×aは同じ値を用いる)を行い、定数 K <sup>2</sup> を求める。このような計算を指数nが0.0から1.5までの範囲で16回繰り返し行 う。その結果、「指数nとその対K´」の組が16組得られる。

●そして、その16組の中で、次のような指数n、すなわち「K´をKの最近傍値に成らし める指数n」が、閲覧者のズーム環境(D<sub>1</sub>=1cm、m<sub>0</sub>=10倍)のもとで、( $\lambda$ =K× u)の比例関係を最良の状態で成立させるといえる。

●上記の過程を、D1とm0の分割点(D1は11個、m0は15個)の組み合わせ回数分につ いて行う。それによって、165個のnの値の集合が得られる。このnが最適指数nsであ る。例えばD1がαcm、m0がβ倍の場合に、比例関係(λ=K×u)を最良の状態で成立 させる最適指数nsをγとすれば、そのズーム環境(D<sub>1</sub>=α、m<sub>0</sub>=β)において、最適な 指数nの値はγということである。

## $\leq$ 表 最大ズレ幅 $D_1$ が0.5cmと1.0cmにおける最適指数nsの集合 $>$

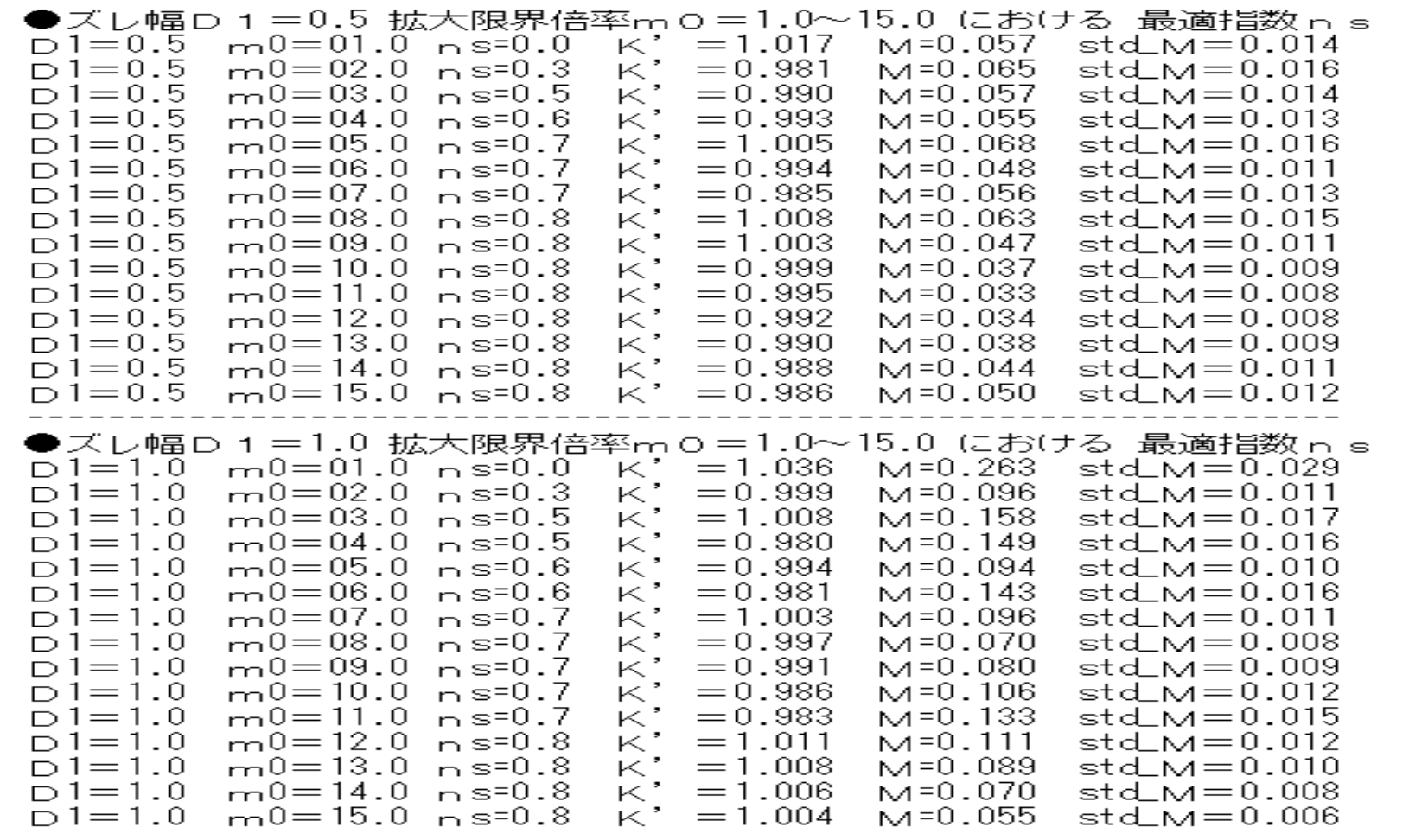

## Ⅶ.補間式の設定

●最適指数n」が最大ズレ幅D」と拡大限界倍率m。を独立変数とする関数fであって、また 関数fの内容も定まっているものと仮定すれば、SPVは関数fを用いて、稼働開始時点で 閲覧者の指定するズーム環境である $D_1$ とmoの値から、個々の立体写真の特性に基づく最適 指数nsを自動的に計算することが可能である。その関数をfとする。

 $n_s=f(D_1, m_0)$ 

●多項式を用いる解析的な補間法(例えばスプライン補間など)やニューラルネットワーク を利用する補間法がある。後者のニューラルネットワークは、前節で求めた165組の離散 データの組を教師データとして与えると、補間式と等価な関数機能をその回路上に構築する ことが可能である。

●関数fを近似する補間式の簡便な定め方として、165組の計算結果(離散データ)から

個々のデータ間の関連具合を直観的に把握してヒューリスティックに補間式を作り出すと いう方法を採用した。補間式のベースとなるのは、曲線あてはめによって定めた拡大限界倍 率m<sub>0</sub>に関する対数式であり、係数a,bは最大ズレ幅D<sub>1</sub>における補間によって決定した。 ●この結果を逐次実行型プログラムコード(Iava言語)として、以下に示す。  $p 1=0.26$ ;  $q 1=0.14$ ;

$$
p 2 = 0. \quad 1 2 \; ; \; q 2 = -0. \quad 0 5 \; ;
$$
\n
$$
r = (p 2 - p 1) / 9. \; ;
$$
\n
$$
s = (q 2 - q 1) / 9. \; ;
$$
\n
$$
d = D 1 * 2. \quad -1. \; ;
$$
\n
$$
a = p 1 + r * (d) \; ;
$$
\n
$$
b = q 1 + s * (d) \; ;
$$

 $n s = a * Ma t h.$  log  $(m 0) + b$ ;

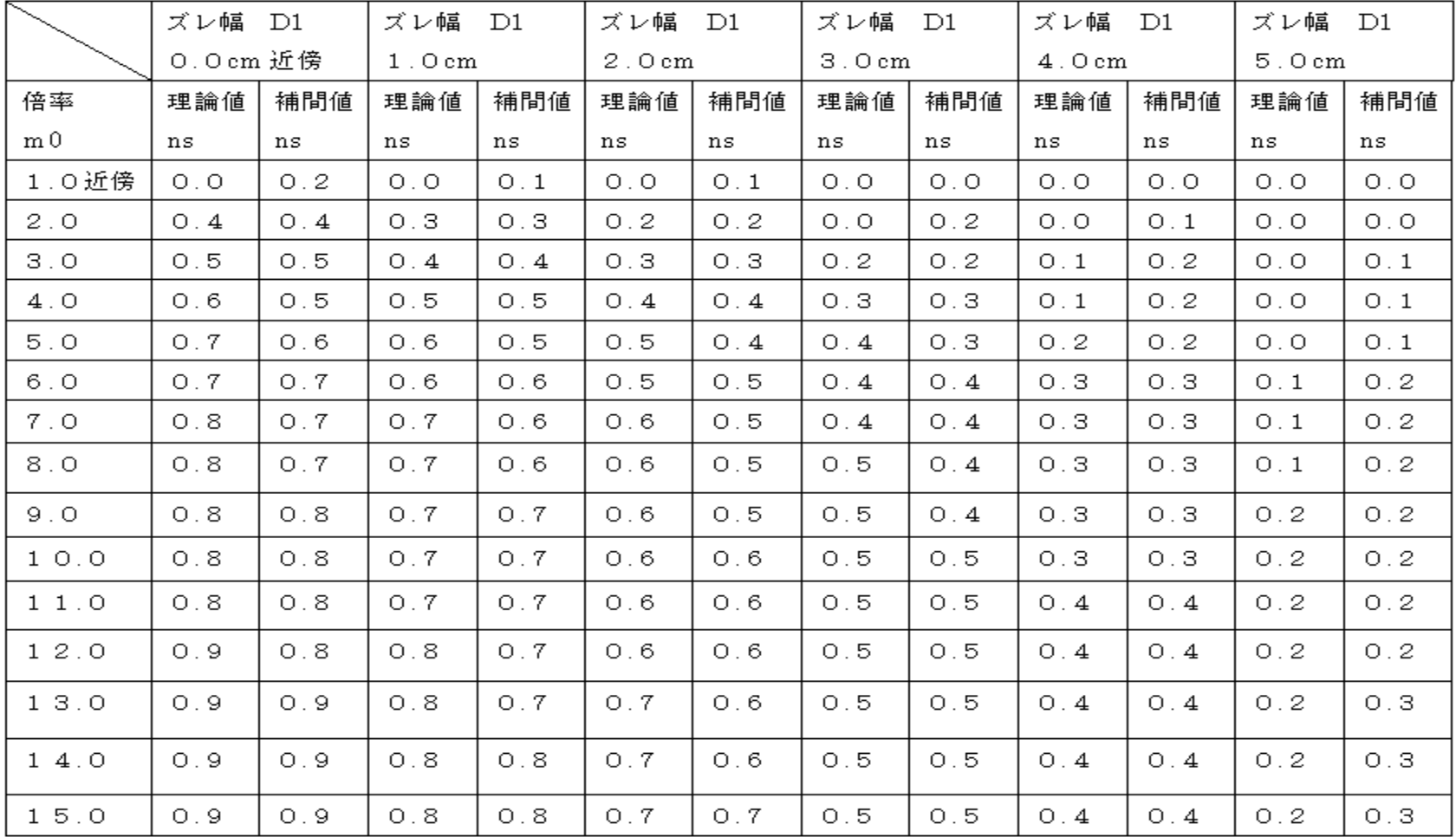

## <表 最適指数nsの理論値と補間値の比較>

Ⅷ. 最大ズレ幅D」の実測と結合定数k<sub>2A</sub>の算定

**●最大ズレ幅D1は3Dディスプレイ画面のサイズと解像度によって変わる。SPVが補間** 式を用いて最適指数nsを求めるには、閲覧者の感知するD1の画面上の実寸法が必要となる。

 $D_1=k_2\times a\times (1-m_1/m_0)$ 

●個々の立体写真のD−を測定することによって、係数kっを求めることができ、その平均値 k<sub>2A</sub>(結合定数)を求める。k<sub>2A</sub>は個々の立体写真固有の値ではなく、立体写真全体に対し て共通のSPVの特性値となるので、上記の式を以下の式(m1は1倍)に書き換える。

 $D_1=k_{2A}\times a\times(1-m_1/m_0)$ 

●画面サイズと解像度によるD,の補正式は、以下の通りである。So、Roは、測定に用い た基準となる3Dディスプレイ画面のサイズと解像度である。

 $D_1=k_{2A}\times(S/S_0)\times a\times(R_0/R)\times(1-m_1/m_0)$ 

## $<$ 表 係数k<sub>2</sub>と最大ズレ幅D<sub>1</sub>、および結合定数k<sub>2A</sub>の計算値>

## (実際に稼働している立体写真コンテンツ『立体写真拡大鏡』をサンプルとして)

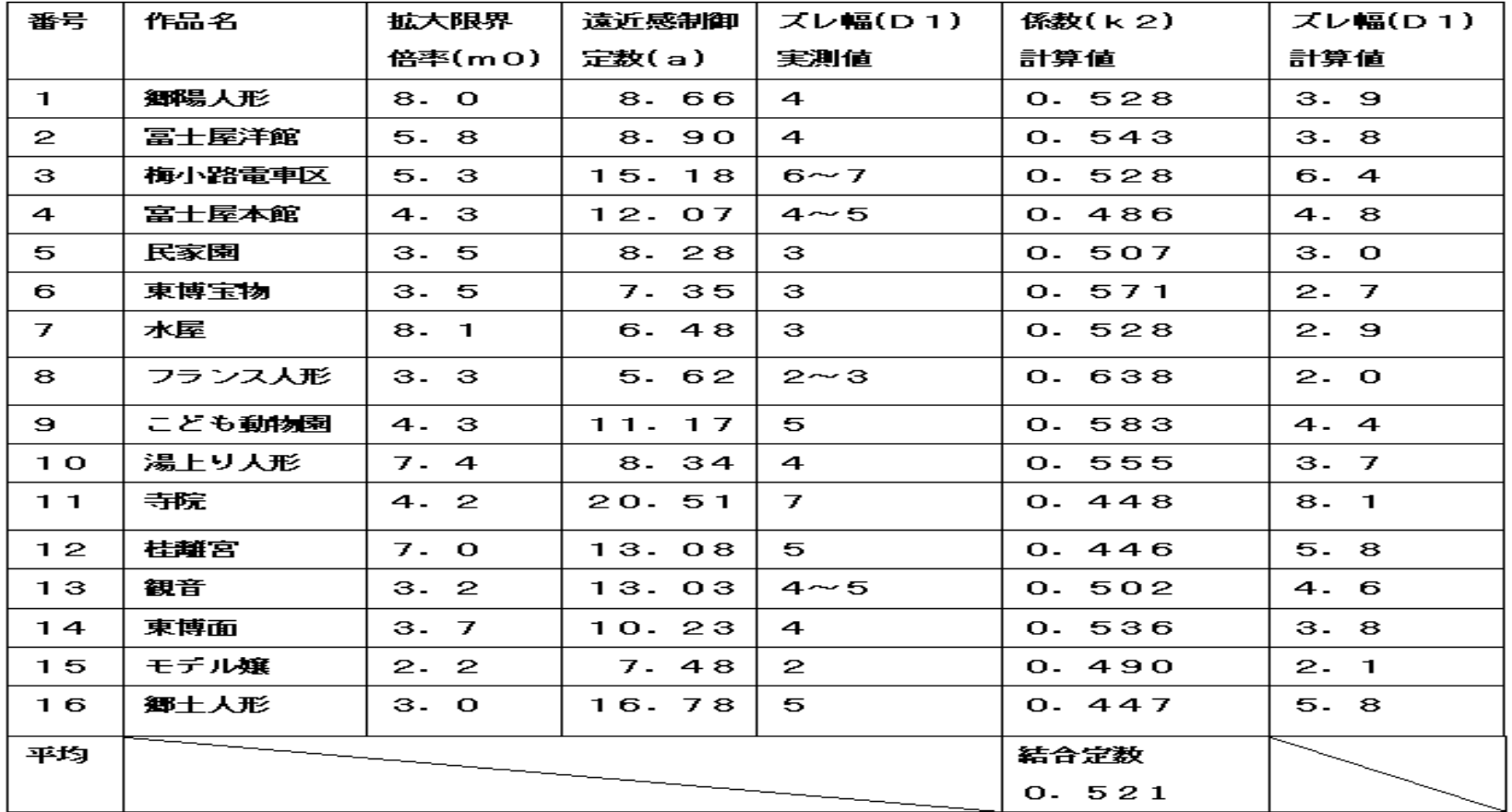

# K. 最適指数n 。の計算例

## <表 50インチFHD型3Dテレビ画面を想定した最適指数n。の計算値>

(実際に稼働している立体写真コンテンツ『横浜人形の家』をサンプルとして)

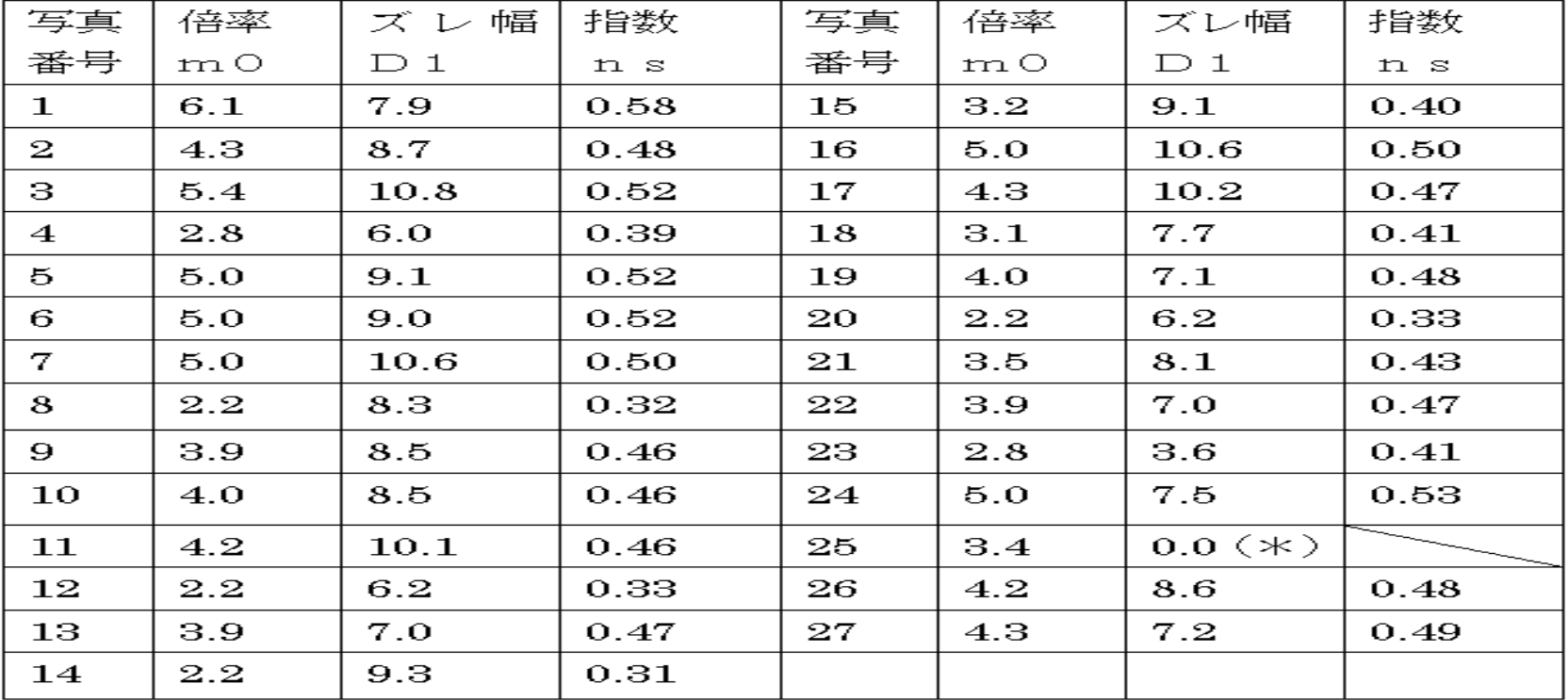

(\*) このときは、立体感制御定数 aが 0.0 で、指数 n s は定まらない。

## **X**. おわりに

●2台の3Dディスプレイ装置を併用して立体像を見比べた場合、指数nの相違による像の 動きを、閲覧者は明確に見定めることができる。しかし、1台の装置を用いて行う通常の公 開の場合、指数nの相違による立体像の動きは、閲覧者にとって気が付きにくい。 このような立体視において、精密な指数nの決定は必要なのか? ●感性に関わる色彩においても、同様な状況であった。色彩の学問は心理学分野で開拓され たが、しかし、20世紀前半、ドイツの科学者オストワルドらによって表色系として厳格に

理論化され、その成果は現在では、美しい4Kテレビの誕生に繋がっている。

●立体視研究は現在、主観的な立場で行われることが多いが、将来、色彩分野のように厳格 な理論化が進むのを期待して、本研究が先行的研究として少しでも役立つことを願っている。 == ご清聴、ありがとうございました。==